**AddPicker E-mail Collector Crack X64 (Latest)**

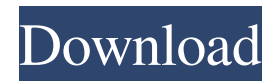

AddPicker E-mail Collector is a powerful tool for Internet based companies that want to send newsletters to its customers. It's perfect for keeping an updated database of customers, suppliers, etc. AddPicker E-mail Collector is an inexpensive tool that saves time, by collecting and saving e-mails from files and folders, easily completing the user's address book. AddPicker E-mail Collector provides a fast and easy way of exporting e-mail addresses to other applications. AddPicker scans the

### contents of any file, as well as Outlook and Outlook Express 5 message folders, exporting the resulting data (email, name) to Outlook and Outlook Express address book. It also exports the data to other file formats, like txt (text), csv (comma separated) and dbf (dbase). AddPicker E-mail Collector allows the selection of individual Outlook and Outlook Express folders to be scanned. Is it possible to change the name and/or icon of a default program... All I need to do is to change the name and/or icon for a program that is embedded in the Microsoft Office Programs menu. I am trying to

### make use of the Windows Vista Unicode "Vietnamese" Keyboard (who konws about this one). Besides using the "Vietnamese" keyboard, the program I use is MS Works. The icon I would like to change is... I'm trying to find out if there is a way to change the icon and name of a program that is embedded in the startup menu. For example, I'd like to change the name and/or icon of MS Works to something else. I'm using Windows 7.... Our Client's PC's Recycle Bin has become corrupted and we are unable to view any files or folders from the drive or get a clear view of the drive.

We cannot access the computer under properties, because the screen is blank. We cannot access the computer to reconfigure anything by the UAC. There is no local administrator for the system. The computer is set to... I would like to: 1. Change the number of the displays (total) on a HP dv9500 2. Change the desktop size I am aware of the "DISPLAY" command. It is described on MSDN as 'determines the number of active X displays supported by a client application.' I am not sure about the 'Desk size' command.

**AddPicker E-mail Collector Crack+ License Keygen**

# AddPicker E-mail Collector Crack is a smart, easy-to-use tool that can export names, addresses, and e-mail addresses from its internal address book and Excel files. AddPicker E-mail

Collector can export e-mail addresses from any file, as well as Outlook and Outlook Express messages folders. AddPicker E-mail Collector scans the messages, and the data (names,

addresses, and e-mail addresses) are exported to Outlook and Outlook Express address books. AddPicker Email Collector also exports the data to text files, comma separated files, dBase files and many other formats.

HIGHLIGHTS: Email addresses from any file Easy-to-use interface Save the results to a text file Outlook and Outlook Express extensions Data extracted from Outlook and Excel files Save data to a text file Export data to dBase, text files, comma separated files, and many other formats Export to Outlook Express and Outlook Multiple Outlook and Outlook Express folders can be selected Flexible configuration options Multiple e-mail addresses can be selected Export to Excel Save e-mail addresses to a text file Exporting to Word Import to Outlook and Outlook Express Save to

### CSV, txt, dBase, dbf and so on Install AddPicker E-mail Collector: 1. Install AddPicker E-mail Collector program file 2. Extract the files you have downloaded 3. Unpack the program to a temporary folder 4. Press and hold the F10 key on your keyboard 5. On the opening window, click Launch Application. 6. All the program files will be extracted into the same folder. 7. Now launch AddPicker E-mail Collector and follow the on-screen instructions. 8. Click Finish to exit. How to uninstall AddPicker E-mail Collector: 1. Close AddPicker E-mail Collector 2. Go to Windows Control

#### Panel, and find the AddPicker E-mail Collectorprogram 3. Uncheck AddPicker E-mail Collector and click Uninstall. COPYRIGHT: 2013 COPYRIGHT: 2008 - COPYRIGHT: 2007 - COPYRIGHT: 2005 - C 09e8f5149f

3. AddPicker has two main functions: ✓ Scanning: Extract the e-mail addresses from your files. ✓ Exporting: Extract the e-mail addresses, names and any additional information from your files and folders to a text file, CSV file (comma separated) file or dBase file. 4. Many customers have requested a mail tool that will automatically run overnight and export the e-mail addresses in different formats. 5. AddPicker can be used to export the e-mail addresses from your Outlook Express files, your

Outlook files or your Outlook Express folders. 6. AddPicker is very easy to use. You simply drag and drop the AddPicker file to any folder. Once run it will create a message folder and scan all file contents (in case of Outlook Express). The file will then export all the data in different formats. 7. AddPicker 7 can export the data to.txt (plain text),.csv (comma separated) and.dbf (dbase) files. Also the tool allows the selection of individual Outlook Express folders. 8. AddPicker is an efficient and easy to use tool. It works great on both Windows 9x and Windows NT/2000/XP. 9. AddPicker

comes in a single file of about 1400 KB. The AddPicker 3.2 update includes a fix for Outlook Express folders and Windows 98. The AddPicker 2.0 update includes a fix for Outlook Express folders. Installation notes: To install AddPicker, you should run the setup.exe. Uninstalling: You can delete all the files in the AddPicker folder. From time to time you will need to alter the short-cut keys. To do this select 'Change' > 'Keyboard Shortcuts'. You can also alter the default hot key using the 'Edit hotkey' option. Please note that the What was previously The

Regulator is now known as Regulator Plus. New features like Shortcuts, View Options and the Round Button have been added so that it becomes your go-to news reader. Key Features: - Regulator Plus is much more than just a news app. You can filter news by purpose, a particular political area, region, subject or date, and view the selected content in both print and List view. You can also view links and URLs, create bookmarks and

**What's New in the AddPicker E-mail Collector?**

#### AddPicker E-mail Collector 1.0.0.83 - E-mail collector, e-mail contacts file

viewer, e-mail collector, e-mail contacts file viewer, Internet-based companies, home users, senders, receiving, online support, professional applications, free personal tools for saving time, computer utilities, software development, contact management, communication, e-mail management, e-mail addresses, organizer, email address collector, email address extractor, e-mail addresse, address book, e-mail address book, e-mail to Outlook, export, text files, e-mail addresses, list, file export, e-mail,.txt,.csv,.dbase, formatted email addresses,.txt,.csv, e-mail address

#### extractor, e-mail export, e-mail addresses and other data. AddPicker Email Collector is a powerful utility for Internet based companies that want to send newsletters to its customers. It's perfect for keeping an updated database of customers, suppliers, etc. AddPicker E-mail Collector is an inexpensive tool that saves time, by collecting and saving e-mails from files and folders, easily completing the user's address book. AddPicker E-mail Collector provides a fast and easy way of exporting e-mail addresses to other applications. AddPicker scans the

contents of any file, as well as Outlook

## and Outlook Express 5 message folders, exporting the resulting data (email, name) to Outlook and Outlook Express address book. It also exports the data to other file formats, like txt

(text), csv (comma separated) and dbf (dbase). AddPicker E-mail Collector allows the selection of individual Outlook and Outlook Express folders to be scanned. AddPicker E-mail Collector Description: AddPicker Email Collector 1.0.0.83 - E-mail collector, e-mail contacts file viewer, email collector, e-mail contacts file viewer, Internet-based companies, home users, senders, receiving, online

address collector, e-mail address extractor, e-mail addresse, address book, e-mail address book, e-mail to Outlook, export,

support, professional applications, free

development, contact management,

mail addresses, organizer, email

communication, e-mail management, e-

personal tools for saving time,

computer utilities, software

Minimum: OS: Windows 8.1 Windows 8.1 Processor: Intel Core i3 or AMD equivalent Intel Core i3 or AMD equivalent Memory: 6 GB RAM 6 GB RAM Graphics: Intel HD 4000 or AMD equivalent Intel HD 4000 or AMD equivalent DirectX: Version 11 Version 11 Storage: 5 GB available space 5 GB available space Input Devices: Mouse and Keyboard Joystick Gamepad Recommended: Windows 8.1 Processor: Intel Core i5

Related links:

[https://ilmercatino.tv/wp-content/uploads/2022/06/New\\_Years\\_Resolution\\_Crack\\_\\_2022.pdf](https://ilmercatino.tv/wp-content/uploads/2022/06/New_Years_Resolution_Crack__2022.pdf) <https://wakelet.com/wake/rkekDKNi37XL2f0GMePex> <http://mapasconceptuales.online/?p=1237> <https://atiqxshop.nl/wp-content/uploads/2022/06/phylzac.pdf> [https://www.goldenglowyoga.ie/fat\\_imgen-crack-free-x64-2022-latest/](https://www.goldenglowyoga.ie/fat_imgen-crack-free-x64-2022-latest/) <http://www.flyerbee.com/?p=159783> <http://knowthycountry.com/?p=1418> [https://revistaenlacegrafico.com/wp-content/uploads/2022/06/Trek\\_Tech\\_\\_Crack\\_\\_\\_Free\\_Download\\_X64.pdf](https://revistaenlacegrafico.com/wp-content/uploads/2022/06/Trek_Tech__Crack___Free_Download_X64.pdf) <https://logocraticacademy.org/magazinelikesuite-crack-for-pc-final-2022/> <http://oag.uz/?p=2554> <http://affiliatemarketingquestions.com/?p=946> [https://www.cheddrbox.com/upload/files/2022/06/SdNNbXcsEk33QXM2FTbm\\_08\\_2f69b16d8ed2c883f629c2bcf6499269\\_fil](https://www.cheddrbox.com/upload/files/2022/06/SdNNbXcsEk33QXM2FTbm_08_2f69b16d8ed2c883f629c2bcf6499269_file.pdf) [e.pdf](https://www.cheddrbox.com/upload/files/2022/06/SdNNbXcsEk33QXM2FTbm_08_2f69b16d8ed2c883f629c2bcf6499269_file.pdf) [https://live24x7.news/wp-content/uploads/2022/06/Manifest\\_Maker\\_3264bit\\_Updated.pdf](https://live24x7.news/wp-content/uploads/2022/06/Manifest_Maker_3264bit_Updated.pdf) <https://khakaidee.com/wp-content/uploads/2022/06/evagle.pdf> [https://ubiz.chat/upload/files/2022/06/vaURw9zED32JhOJfas7x\\_08\\_2f69b16d8ed2c883f629c2bcf6499269\\_file.pdf](https://ubiz.chat/upload/files/2022/06/vaURw9zED32JhOJfas7x_08_2f69b16d8ed2c883f629c2bcf6499269_file.pdf) [https://www.la-pam.nl/wp-content/uploads/2022/06/ST\\_ColorPicker.pdf](https://www.la-pam.nl/wp-content/uploads/2022/06/ST_ColorPicker.pdf) [https://fatroiberica.es/wp-content/uploads/2022/06/Spectacle\\_Editor.pdf](https://fatroiberica.es/wp-content/uploads/2022/06/Spectacle_Editor.pdf)

[https://zakadiconsultant.com/wp-content/uploads/2022/06/VeryPDF\\_Flash\\_To\\_Image\\_Converter\\_\\_Crack\\_\\_Keygen\\_Free.pdf](https://zakadiconsultant.com/wp-content/uploads/2022/06/VeryPDF_Flash_To_Image_Converter__Crack__Keygen_Free.pdf) <https://concretolt.ro/advert/primer3-crack-with-keygen-free-download-updated-2022/>

<https://rajnikhazanchi.com/xsd2code-crack-registration-code-download/>